# <span id="page-0-3"></span>Stand: 09.09.2019

<span id="page-0-0"></span>[Format](#page-0-0) | [Validierung](#page-0-1) | [Inhalt](#page-0-2) | [Ausführungsbestimmungen und Beispiele](#page-1-0) | [Altdaten](#page-3-0) | [Befugnisse](#page-3-1)

# Format

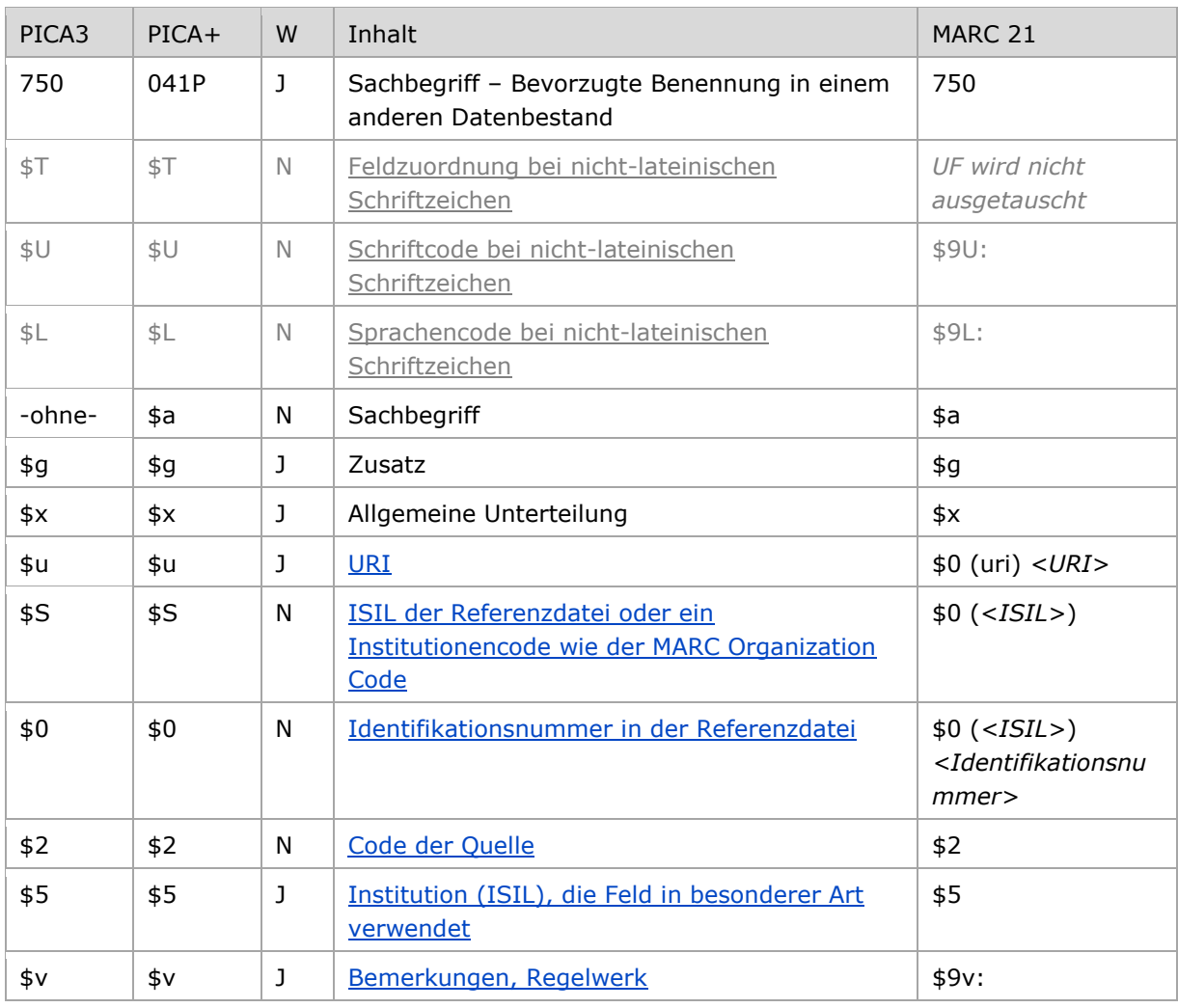

<span id="page-0-1"></span>W = Wiederholbarkeit; N = nicht wiederholbar; J = wiederholbar; hellgraue Schrift = Feld/Unterfeld wird zurzeit nicht erfasst [nach oben](#page-0-3)

# Validierung

<span id="page-0-2"></span>Das Feld 750 ist für die Satzart Ts fakultativ und wiederholbar. Die URI muss mit "http://", "https://" oder "ftp://" beginnen.

[nach oben](#page-0-3)

# Inhalt

Das Feld 750 enthält bevorzugte Benennungen aus anderen Datenbeständen zu einem Sachbegriff im Feld [150.](https://wiki.d-nb.de/download/attachments/50759357/150.pdf) Das Feld 750 wird für die Verlinkungen zu den Sachbegriffen von der englischsprachigen Normdatei LCSH und der französischsprachigen Normdatei RAMEAU (ehemaliges MACS-Projekt) genutzt, sowie für die italienischen Normdaten aus dem Nuovo Soggetario und den spanischen Normdaten aus Autoridades de la BNE (Projekt der UB Bonn).

Das wiederholbare Feld soll nur in diesem Rahmen befüllt werden.

Die GND verzeichnet als Normdatei für den deutschsprachigen Raum Sachbegriffe nur in der im Deutschen gebräuchlichen Form; anders als bei Individualnamen gibt es keine originalsprachigen Formen für Sachbegriffe.

[nach oben](#page-0-3)

# <span id="page-1-0"></span>Ausführungsbestimmungen und Beispiele

Die Erfassung von bevorzugten Benennungen von Sachbegriffen aus anderen Datenbeständen beispielsweise der normierte Sucheinstieg der Library of Congress - erfolgt **obligatorisch über den Identifier** aus dem jeweiligen Bezugssystem:

- Bevorzugt wird die URI (\$u) erfasst.
- Falls dies nicht möglich ist, wird die Identifikationsnummer (\$0) zusammen mit dem ISIL der Referenznormdatei bzw. einem Institutionscode wie dem MARC Organization Code (\$S) erfasst.

### Die Erfassung der **Benennung als Textstring** (ggf. mit Bestandteilen in diversen Unterfeldern) ist **optional**.

Von bevorzugten Benennungen in einem anderen Datenbestand abweichende Benennungen werden *nicht* erfasst, Feld [450](https://wiki.dnb.de/download/attachments/50759357/450.pdf) wird *nicht* belegt.

Hinweis zu "Überlesungszeichen":

Steht am Anfang ein zu überlesender Bestandteil, wird das erste Ordnungswort mit "@" gekennzeichnet; darüber hinaus gibt es in der bevorzugten Benennung eines Sachbegriffs *keine* weiteren nicht-sortierenden Bestandteile.

[nach oben](#page-0-3)

#### **\$T: Feldzuordnung, \$U: Schriftcode, \$L: Sprachencode, %%: Trennzeichen**

Derzeit werden für Sachbegriffe keine originalschriftlichen (nicht-lateinischschriftlichen) Äquivalente erfasst.

### <span id="page-1-1"></span>*\$T: Feldzuordnung bei nicht-lateinischen Schriftzeichen*

Das Unterfeld ist nicht wiederholbar und wird beim GND-Import über die Online-Normschnittstelle standardmäßig mit "01" maschinell belegt, sobald \$U vorhanden ist.

[Format](#page-0-0)

#### <span id="page-1-2"></span>*\$U: Schriftcode bei nicht-lateinischen Schriftzeichen*

Die Schrift (\$U) wird codiert nach [ISO 15924](http://www.unicode.org/iso15924/codelists.html) erfasst. Das Unterfeld ist nicht wiederholbar, es kann pro Feld 750 nur ein Schriftcode angegeben werden. Der Schriftcode ist bei Namen in

<span id="page-2-3"></span>*\$0: Identifikationsnummer in der Referenzdatei*

Obligatorisch ist dann auch die Referenzdatei in \$S anzugeben.

<span id="page-2-5"></span>**\$5: Institution (ISIL), die Feld in besonderer Art verwendet**

Originalschrift obligatorisch zu erfassen. Liegt keine nicht-lateinische Originalschrift vor, ist das Unterfeld \$U nicht zu belegen.

### <span id="page-2-0"></span>*\$L: Sprachencode*

Die Sprache (\$L) wird codiert nach [ISO 639-2 B](http://www.dnb.de/SharedDocs/Downloads/DE/DNB/standardisierung/inhaltserschliessung/sprachenCodesDeutsch.pdf) erfasst. Das Unterfeld ist nicht wiederholbar, es kann pro Feld 750 nur ein Sprachencode angegeben werden. Der Sprachencode ist obligatorisch zu erfassen, wenn ein Schriftcode in \$U mehrere Sprachen codiert, beispielsweise bei kyrillischer Schrift. Der Sprachencode darf auch bei lateinischer Schrift vergeben werden.

[Format](#page-0-0)

[Format](#page-0-0)

#### *%%: Trennzeichen*

Die bevorzugte Benennung wird von den TUL-Unterfeldern immer durch die Deskriptionszeichen "%%" (Prozent, Prozent) getrennt.

# **\$u: URI, \$S: ISIL der Referenzdatei, \$0: Identifikationsnummer in der Referenzdatei, \$2: Code der Quelle**

Die URI oder eine Identifikationsnummer zusammen mit dem ISIL der Referenzdatei bzw. einem Institutionencode wie dem MARC Organization Code und der Code der Quelle sind obligatorisch zu erfassen.

#### <span id="page-2-1"></span>*\$u: URI*

Die URI (Uniform Resource Identifier) des Normdatensatzes wird im Unterfeld \$u erfasst. Falls die URI in \$u abgelegt wird, ist die Belegung von \$S und \$0 nicht notwendig. Die URI muss mit "http://", "https://" oder "ftp://" beginnen.

# <span id="page-2-2"></span> *\$S: ISIL der Referenzdatei oder ein Institutionencode wie der MARC Organization Code*

Der ISIL (International Standard Identifier for Libraries and Related Organizations) der Referenzdatei bzw. ein Institutionencode wie der MARC Organization Code werden im Unterfeld \$S erfasst. Das Unterfeld ist nicht wiederholbar. Die Referenzdatei ist obligatorisch zu erfassen, wenn die Identifikationsnummer des Normdatensatzes in \$0 belegt ist.

Die Identifikationsnummer des Normdatensatzes in der Referenzdatei wird im Unterfeld \$0 erfasst.

[Format](#page-0-0)

# [Format](#page-0-0)

# <span id="page-2-4"></span>*\$2: Code der Quelle*

Die Quelle der Benennung in einem anderen Datenbestand wird in codierter Form im Unterfeld \$2 erfasst. Die Codes können der Liste "[Subject Heading and Term Source Codes](http://www.loc.gov/standards/sourcelist/subject.html)" der LoC entnommen werden.

[Format](#page-0-0)

[Format](#page-0-0)

[Format](#page-0-0)

[Format](#page-0-0)

In \$5 wird der ISIL (International Standard Identifier for Libraries and Related Organizations) der Bibliothek bzw. des Bibliothekssystems eingetragen, die das Feld als Vorzugsbenennung verwendet. Der ISIL der in Deutschland ansässigen Institutionen kann dem "[ISIL-](http://sigel.staatsbibliothek-berlin.de/suche/) und [Sigelverzeichnis online](http://sigel.staatsbibliothek-berlin.de/suche/)" der ZDB entnommen werden. Hat die Institution keinen ISIL, kann alternativ der MARC [Organization Code](http://www.loc.gov/marc/authority/ecadorg.html) erfasst werden, vgl. "Anhang G – Organization Code [Sources](http://www.loc.gov/marc/authority/ecadorg.html)" der MARC 21 Authority-Beschreibung der Library of Congress (LoC). Das Unterfeld ist wiederholbar; es können mehrere Codes für einen Sucheinstieg eingetragen werden. Die Nutzung des Feldes ist optional.

[Format](#page-0-0)

#### <span id="page-3-2"></span>**\$v: Bemerkungen**

Beispiele:

Bemerkungen werden im Unterfeld \$v erfasst. Das Unterfeld ist wiederholbar.

[Format](#page-0-0)

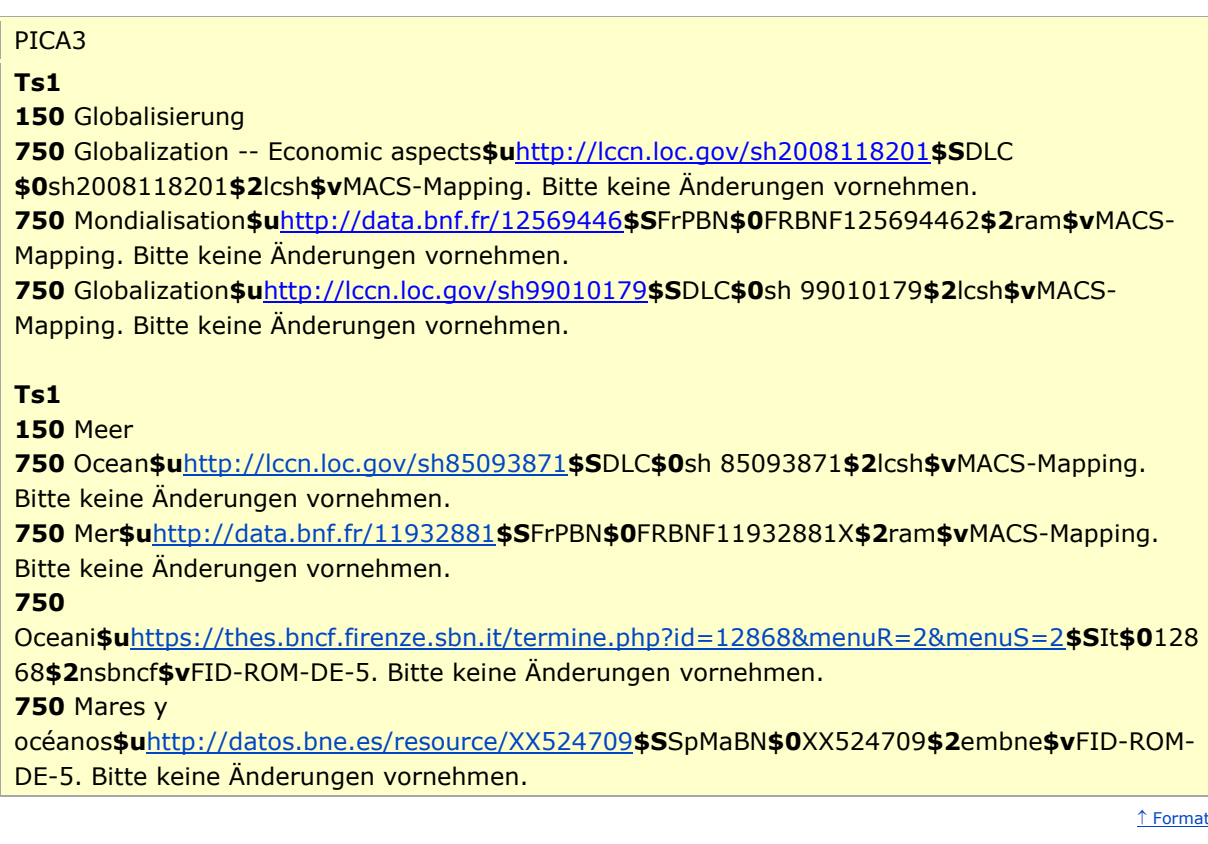

[nach oben](#page-0-3)

# <span id="page-3-0"></span>Altdaten

<span id="page-3-1"></span>Zum Umgang mit Altdaten vgl. [Altdatenkonzept.](https://wiki.dnb.de/download/attachments/90411323/Altdatenkonzept_GND-RDA.pdf)

[nach oben](#page-0-3)

Befugnisse zur Feldbelegung

# *Satzart Ts:*

In das Feld darf nur die Sacherschließung der DNB eintragen oder korrigieren. Alle andern Anwender müssen sich per Mailbox für Neueintragungen oder Korrekturen dorthin wenden.

[nach oben](#page-0-3)